MCSE2000 PDF

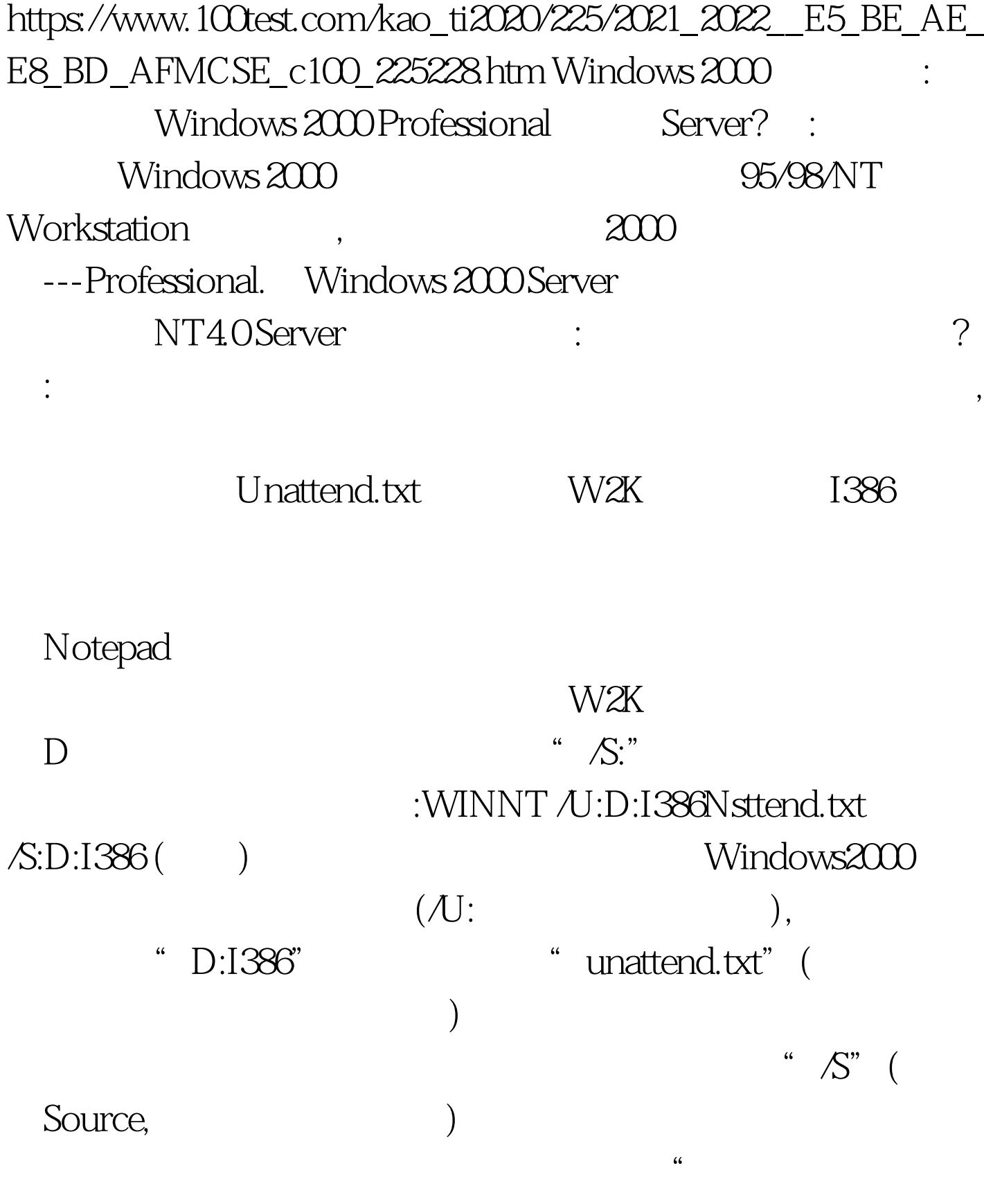

 $\ddotsc$ 

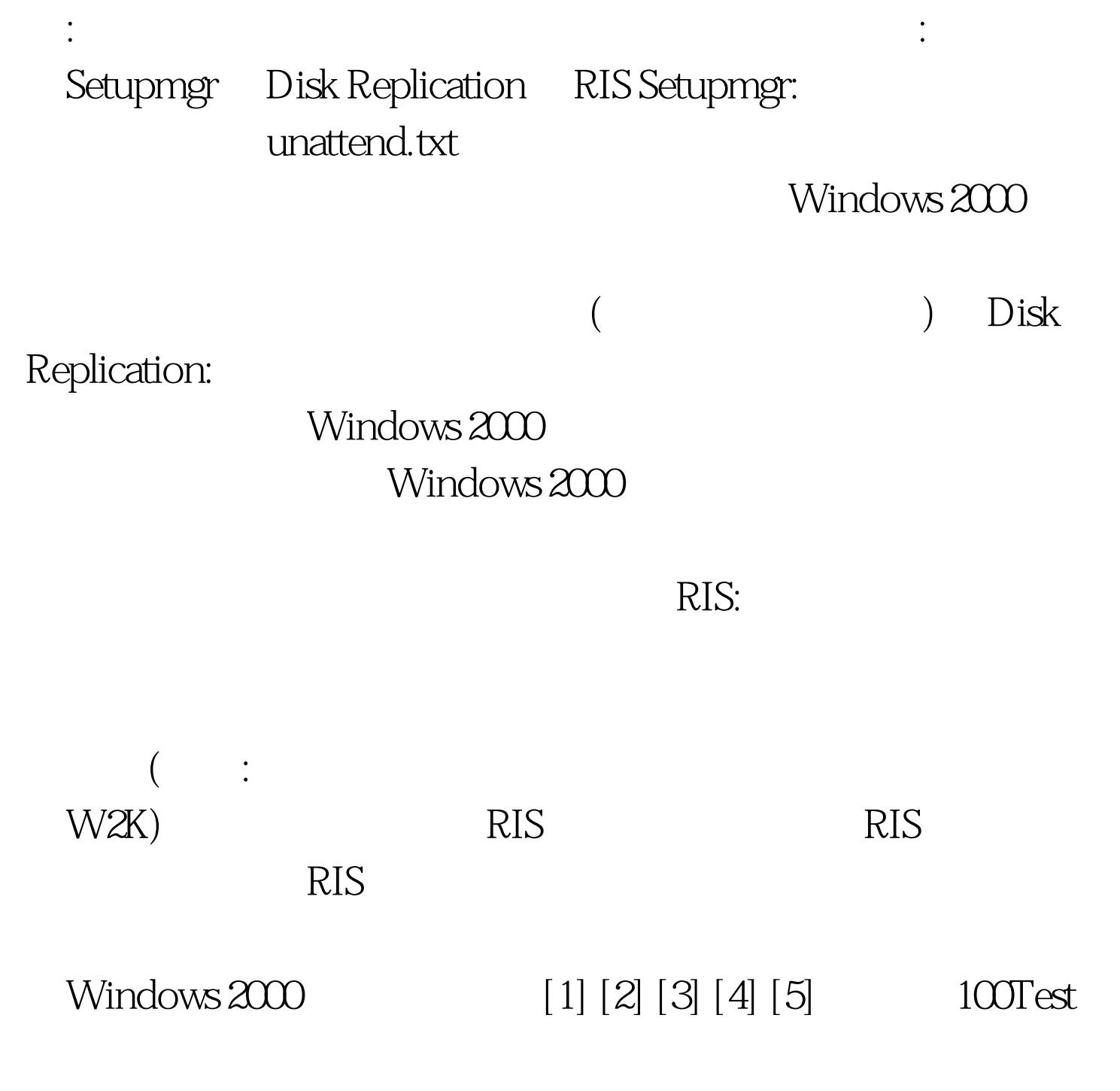

www.100test.com